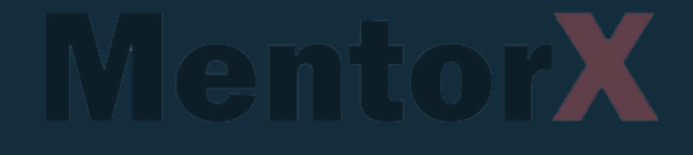

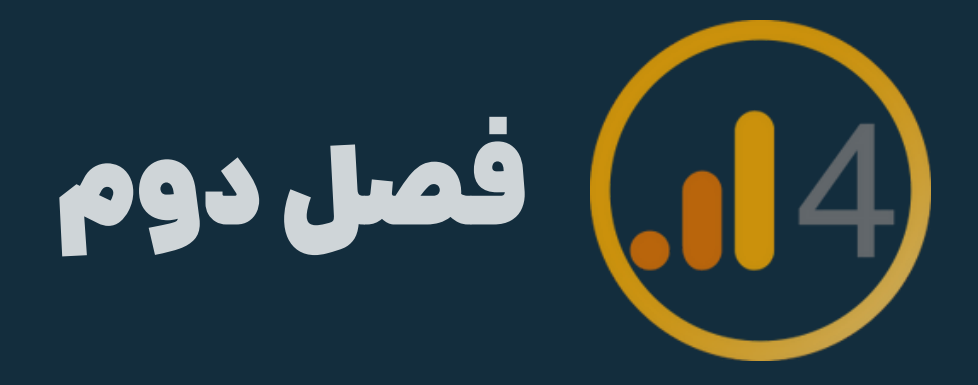

# درسیازدهم فعال کردن GA۴ در GA۴ Activate Google Signal **فوص الدوم بالمنتج التي يتم التي تعليم التي يتم التي يتم التي تعليم التي تعليم التي تعليم التي تعليم التي تعلي<br>التي تعليم التي تعليم التي تعليم التي تعليم التي تعليم التي تعليم التي تعليم التي تعليم التي تعليم التي تعليم<br>**

گوگل سیگنال یه فیچره )feature )که اطالعات کاربرهای گوگل رو جمعآوری میکنه تا بهتری بسازیم و تحلیل داده بهتری داشته باشیم.

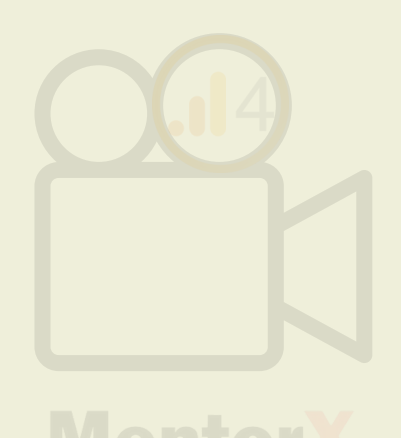

ازشون استفاده کنه. البته ما هم میتونیم ازشون استفاده کنیم و در 4GA گزارشهای

ا.وقتی کاربرها به اکانت گوگلشون وارد میشن (یا جیمیل) وقتی کاربرها قسمت Personalization Ad رو در اکانت گوگلشون فعال میکنن .2

### چیه؟ Google Signal

# Signal Google از دو تا راه اطالعات رو میگیره

- از اونجایی که به دیتای کاربرها در گوشی/دسکتاپ یا همون deviceهای مختلفشون دسترسی داریم، میتونیم گزارشهای جالبتری در قالب device-Cross بسازیم.
	- میتونیم کمپین ریمارکتینگ براساس device-cross برگزار کنیم
		- اطالعات بهتری از demographic کاربرهامون خواهیم داشت

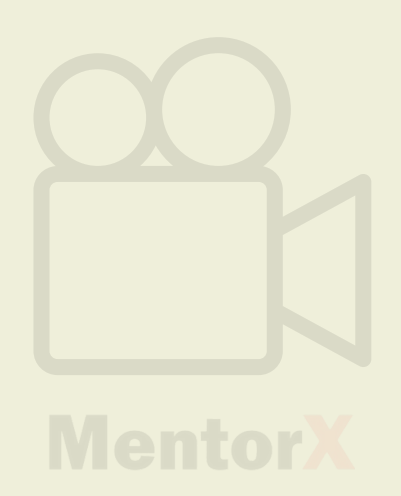

## چرا باید Signal Google رو فعال کنیم؟

### مسیر فعال کردن Signal Google

# چطور Signal Google رو فعال کنیم؟

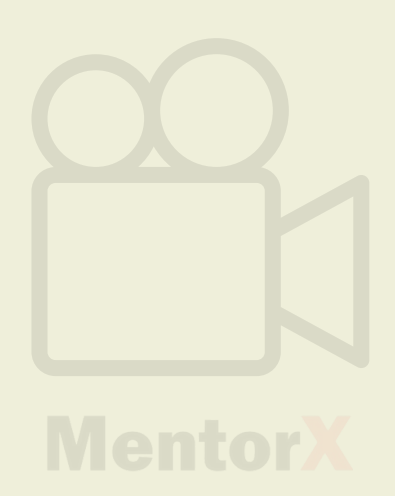

### Admin -> Property ->Data setting -> Data collection

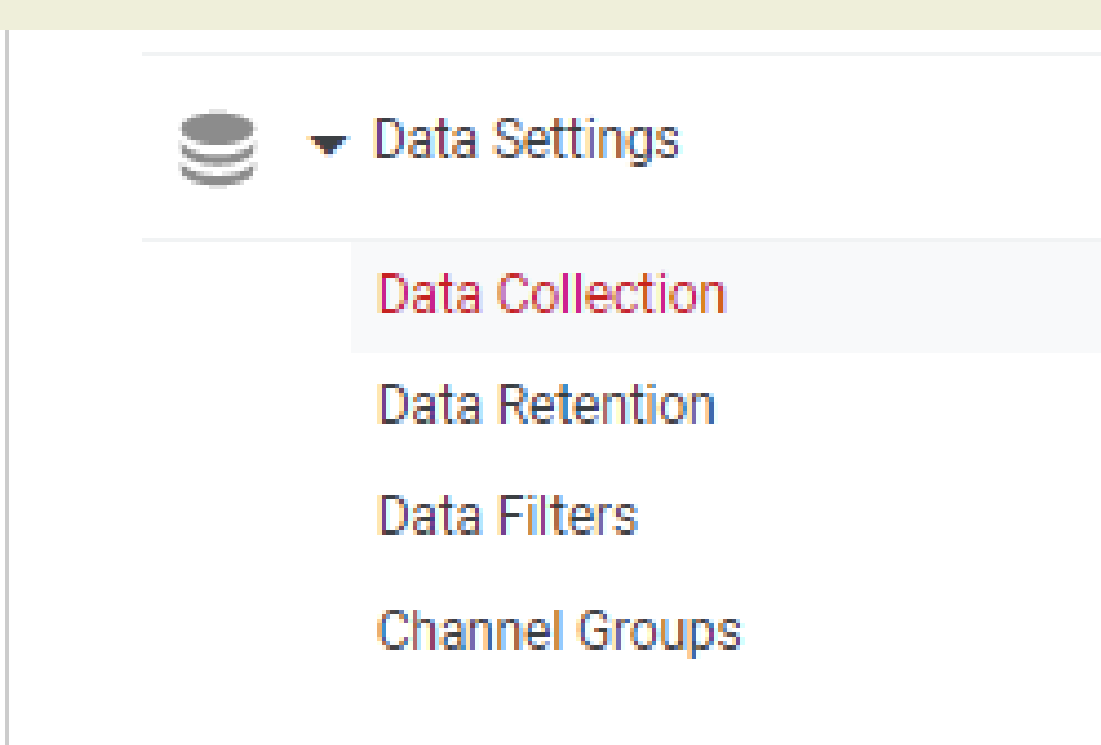

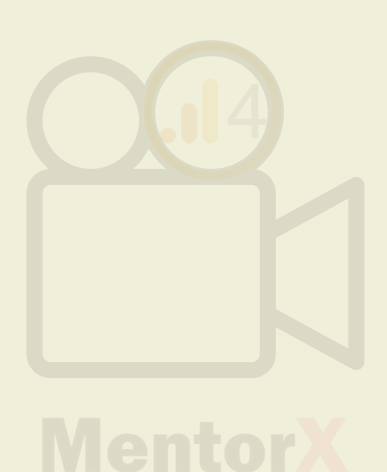

# روی دکمه Get started کلیک کنید تا گوگل سیگنال وصل بشه

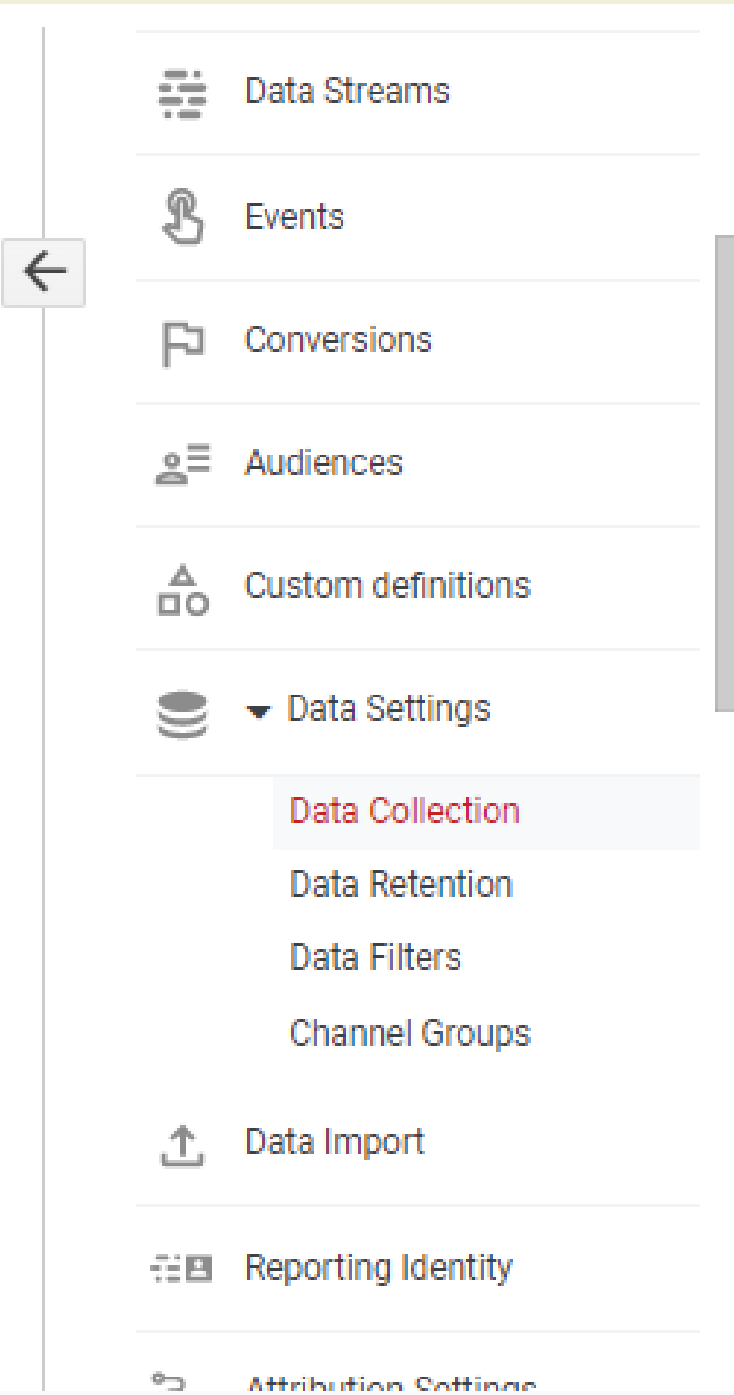

#### Google signals data collection

Advertising Features have been upgraded with the activation of Google signals: collect cross-device data, and remarket to users across devices.

Analytics features are being enhanced to help you better understand your customers across devices using Google data.

When you choose to activate Google signals, Google Analytics will associate the visitation information it collects from your site and/or apps with Google information from accounts of signed-in users who have consented to this association for the purpose of ads personalization. This Google information may include end user location, search history, YouTube history, and data from sites that partner with Google-and is used to provide aggregated and anonymized insights into your users' cross device behaviors. By enabling these features, you acknowledge you adhere to the Google Advertising Features Policy, including rules around sensitive categories, have the necessary privacy disclosures and rights from your end users for such association, and that such data may be accessed and/or deleted by end users via My Activity.

#### Granular location and device data collection

Advanced Settings to Allow for Ads Personalization

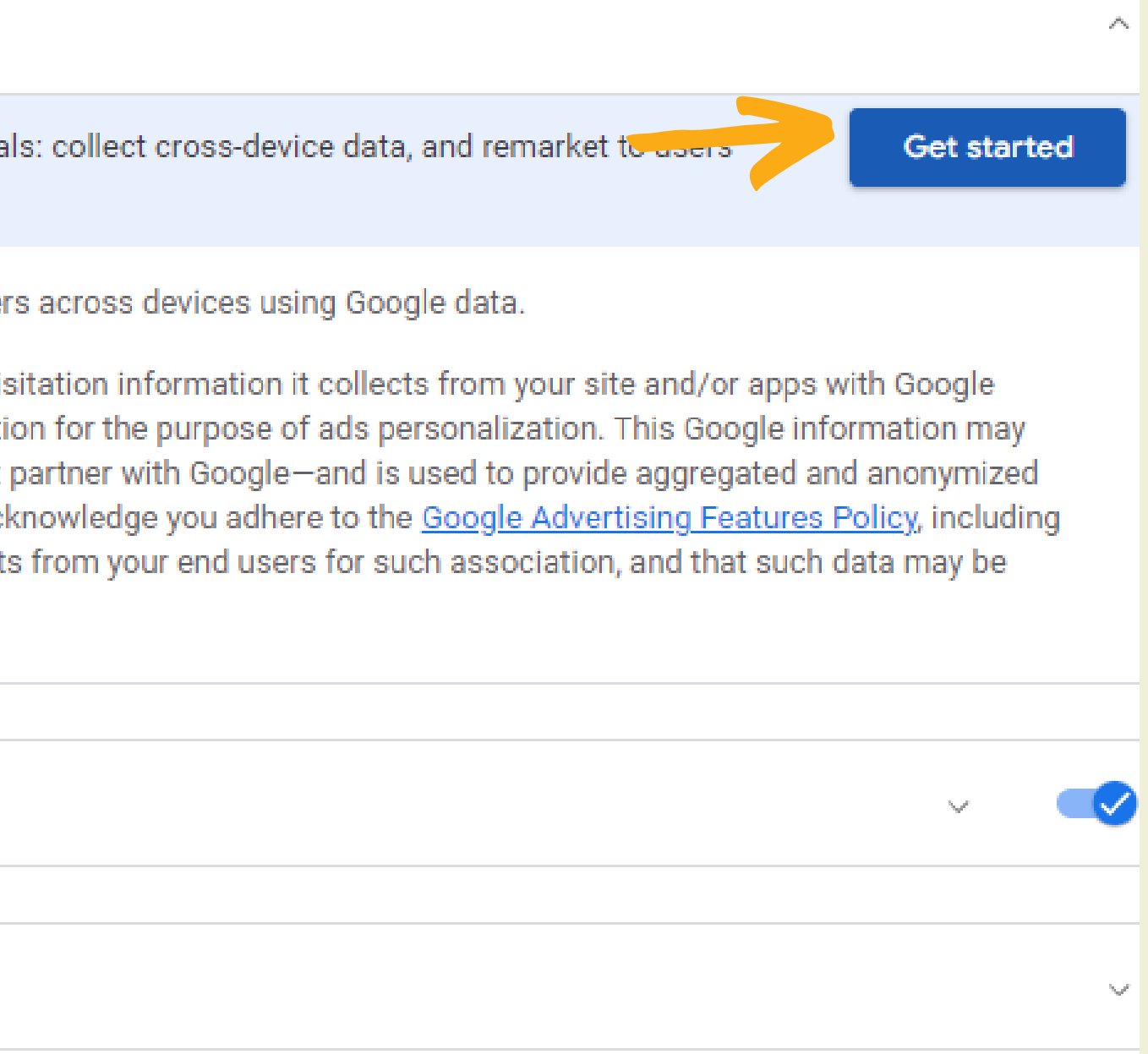

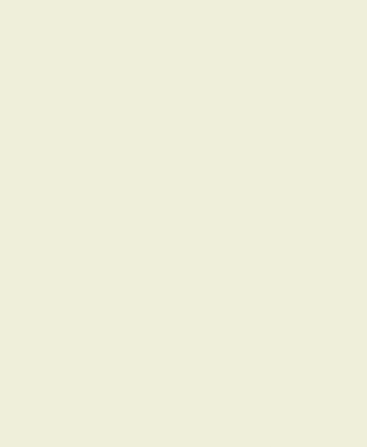

# روی دکمه Get started کلیک کنید تا گوگل سیگنال وصل بشه

#### Google signals data collection

Advertising Features have been upgraded with the activation of Google signals: collect cross-device data, and remarket to users across devices.

Analytics features are being enhanced to help you better understand your customers across devices using Google data.

When you choose to activate Google signals, Google Analytics will associate the visitation information it collects from your site and/or apps with Google information from accounts of signed-in users who have consented to this association for the purpose of ads personalization. This Google information may include end user location, search history, YouTube history, and data from sites that partner with Google-and is used to provide aggregated and anonymized insights into your users' cross device behaviors. By enabling these features, you acknowledge you adhere to the Google Advertising Features Policy, including rules around sensitive categories, have the necessary privacy disclosures and rights from your end users for such association, and that such data may be accessed and/or deleted by end users via My Activity.

**Get started** 

 $\rho^{ab} \epsilon_{ab}$ 

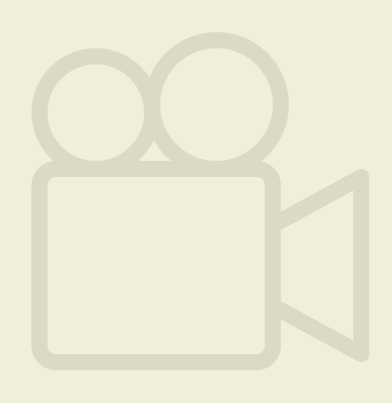

# در صفحه بعدی بهتون میگه که با فعال کردن گوگل سیگنال، چه چیزایی نصیبمون میشه که من قبال براتون نوشتم.

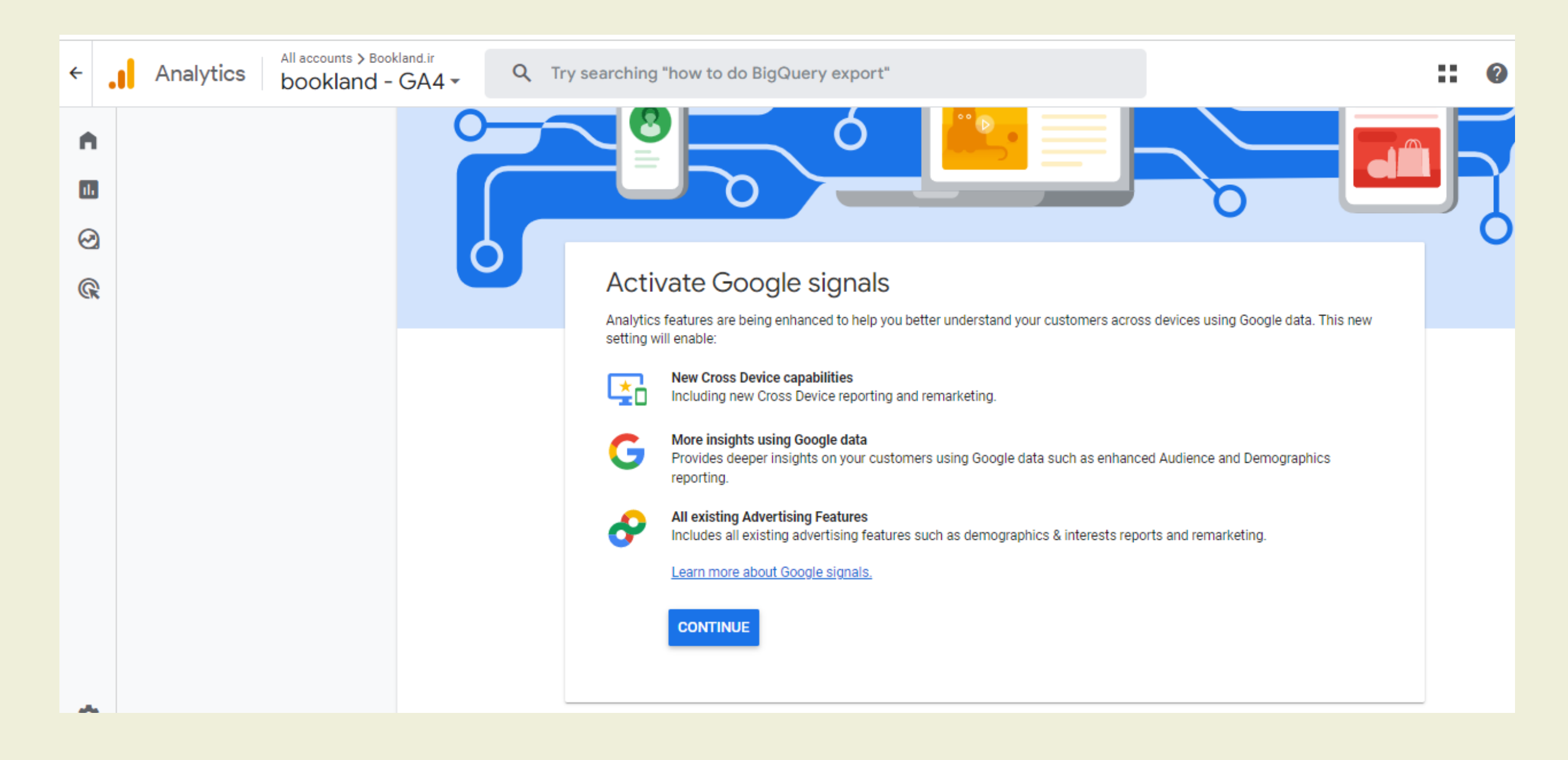

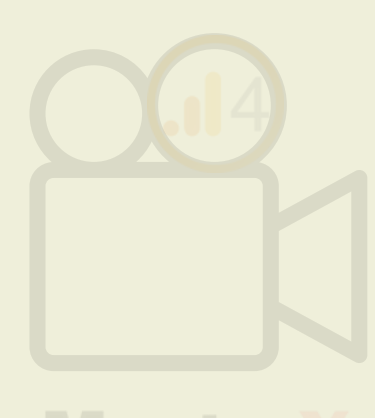

# با فعال کردن این فیچر، کُوکُل به اطلاعات کاربرای شما مثل لوکیشن، سرچ یوتیوب، سرچ کُوکُل و ...

#### **Activate Google signals**

Analytics features are being enhanced to help you better understand your customers across devices using Google's signedin data. This new setting will enable:

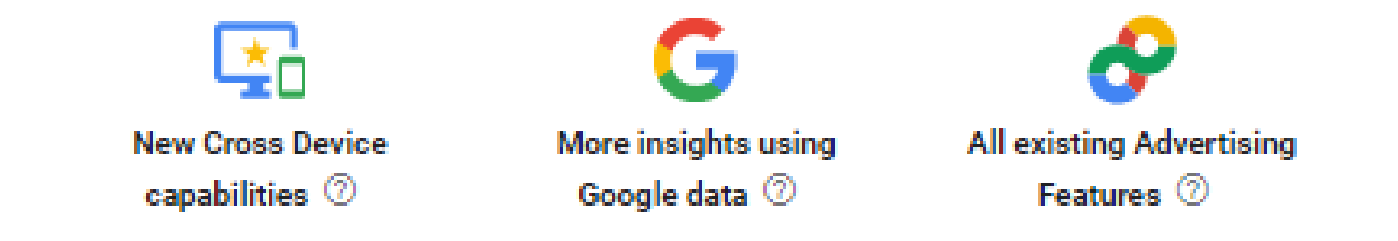

When you choose to activate Google signals. Google Analytics will associate the visitation information it collects from your site and/or apps with Google information from accounts of signed-in users who have consented to this association for the purpose of ads personalization. This Google information may include end user location, search history, YouTube history, and data from sites that partner with Google-and is used to provide aggregated and anonymized insights into your users' cross device behaviors. By enabling these features, you acknowledge you adhere to the Google Advertising Features Policy, including rules around sensitive categories, have the necessary privacy disclosures and rights from your end users for such association, and that such data may be accessed and/or deleted by end users via My Activity.

Note: Google signals will activate in full for app streams in Google Analytics 4 (GA4) properties. Only demographics and interests reporting (based on advertising identifiers) is available at this time for web streams in GA4 properties, though other features will launch soon.

Clicking 'Activate' will activate Google signals for this property only.

#### **REVIEW YOUR DATA SHARING SETTINGS**

You have not enabled data sharing to help improve Google's products and services. The data sharing setting will also apply to authenticated visitation data collected by Google signals which is associated with Google user accounts. You acknowledge that you have the necessary rights from your end users, including disclosures in your privacy policy to share this data with Google. Enhanced Demographics and Interests Reporting is available only if you have enabled data sharing with Google. Click here to review your data sharing settings.

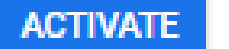

**DECIDE LATER** 

دسترسی داره تا ازشون برای بهبود کمپین ریمارکتینگ و سایر مواردی که گفتم استفاده کنه

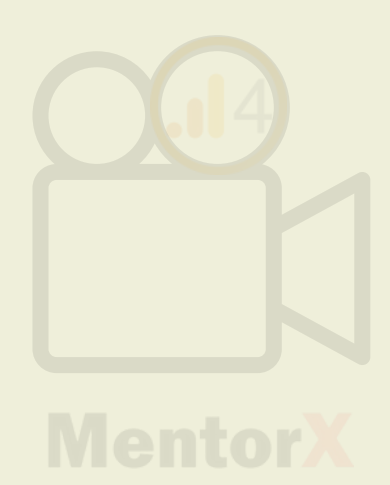

### پادتون باشه که با فعال کردن این فیچر، به دیتای سایت که به گوگل آنالیتیکس ۴ میاد، هیچ خللی وارد نمیشه

#### Google signals data collection

Note that reporting/analysis will only reflect data collected under this setting where there is sufficient traffic for the property. Learn more G)

By activating Google signals, you enable Google Analytics to collect data about your traffic in addition to data collected through a standard Google Analytics implementation in order to provide additional features like cross-device audiences and insights.

When enabled, Google Analytics will collect visitation information and associate it with Google information from accounts of signed-in users who have consented to this association for the purpose of ads personalization. This Google information may include end user location, search history, YouTube history, and data from sites that partner with Google-and is used to provide aggregated and anonymized insights into your users' cross device behaviors. By enabling these features, you acknowledge you adhere to the Google Advertising Features Policy, including rules around sensitive categories, have the necessary privacy disclosures and rights from your end users for such association, and that such data may be accessed and/or deleted by end users via My Activity.

Google signals data collection is allowed in 306 of 306 regions.

Note: Enabling the above toggle causes Google Analytics to automatically collect additional data about your traffic. If you don't want to collect data for Google signals, you should disable the toggle above as well as ensure that you have not manually enabled any Advertising Features data collection in your Google Analytics tags.

63

 $\gamma_{\rm{tot}} \rho^{\rm{c}}$ 

Granular location and device data collection

Advanced Settings to Allow for Ads Personalization